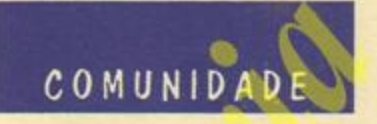

#### APONTAMENTOS SOBRE ECONOMIA PORTUGUESA

# O petróleo em Angola

Ma sede da ANGOL - Sociedade Portuguesa de Exploração de Petróleos - decorreu a 9 a cerimónia da assinatura do contrato com a Compagnie Française de Petroles, pelo qual as duas empresas associadas em regime de "joint venture" se comprometem à pesquisa, prospecção, desenvolvimento e exploração de petróleo na zona terrestre e marítima do Ambriz e na zona oriental da Bacia do Quanza, na província de Angola, e cuja concessão pertence à ANGOL.

Durante os primeiros 5 anos da concessão e desde 1 de Janeiro de 1968, as associadas ficam obrigadas a investir na execução dos planos de trabalhos de prospecção, pesquisa e desenvolvimento aprovados pelo Governo, em conjunto, a importância mínima de 230 000 contos. ("A Capital", 9.4.68).

### ... e em Moçambique

Por um decreto publicado a 8 no "Diário do Governo", o Ministro do Ultramar é autorizado a celabrar, em representação do Estado, um contrato com a Société Nationale des Pétroles d'Aquitine, a Entrepris ede Recherches et d'Activités Petrolières, a Anglo-American Corporation pf South Africa, Ltd., e a Geisenkirchen Bergwerks Aktiengeselischaft, em que esta última se associará com as anteriores na prospecção, pesquisa, desenvolvimento e exploracão de hidrocarbonetos em Mocambique. ("Diário da Manhã", 9.4.68).

#### A cortica em 1967

As vendas de cortiças portuguesas para os mercados externos atingi ram em 1967 o quantitativo de 145 882 toneladas e o valor de 1555 milhares de contos. Em 1966 os números correspondentes haviam sido de 159 666 toneladas e o valor de 1 563 milhares de contos. O avultado de declínio na quantidade, em confronto com a pequena redução no valor, atesta que o produto obteve entre os dois anos uma melhoria acentuada de cotações nos mercados, que foi devida principalmente à primazia cada vez mais acentuada das cortiças transformadas pela indústria nacional na exportação.

De facto, a exportação foi constituida em 1966 por 90 436 toneladas

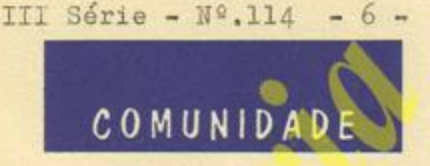

de cortiças em bruto ou apenas preparadas e 69 230 de manufacturas. Em 1967 esses números foram substituidos por 72 357 toneladas de cortiças em bruto e 73 525 de cortiças transformadas. ("A Capital", 11.4.68).

## O investimento estrangeiro

O último Relatório Económico de Portugal, da Câmara do Comércio e Indústria Luso Alemã, referente a 1967, acentua que, como País de investimentos, Portugal ganha interesse crescente. Verifica-se, com efeito, que os investimentos estrangeiros mostraram, mesmo, em 1967, e apesar das tendências gerais de conjuntura, um aumento considerável. Os investimentos alemães em Portugal aumentaram entre fins de 1965 até 30 de Setembro de 1967 em + 96,4% frente a un crescimento dos investimentos alemães na E.F.T.A. em geral de sòmente em + 30,7%. ("Diário de Lisboa", 7.4.68).